## SME0230 - Introdução à Programação de Computadores Prova de recuperação - 03/08/2020

## Instruções e observações

Esta prova é **individual** e deve ser feita pela(o) própria(o) aluna(o). Suponho que somos todos adultos com um senso ético construído, que permite dissernir o certo do errado. Apenas para reforçar: colar na prova é errado! Provas com questões iguais ou muito similares receberão nota 0. E, neste caso, a média final será 0 também.

A entrega da prova será feita por e-mail. Cada questão deverá ser resolvida em um arquivo .c diferente e os 3 arquivos deverão ser enviados para andretta@icmc.usp.br, até o dia 10 de agosto de 2020, às 23h59min.

Alguns cuidados com os códigos que serão entregues são muito importantes. Isso já foi falado e reforçado durante todo o semestre, mas não custa lembrar:

- Comente seu código! Não é para escrever um tratado ou descrever literalmente seu código em português. Os comentários devem ajudar a entender a ideia usada para resolver o exercício e apontar o que trechos de código fazem.
- Deixe seu código claro e organizado. O uso de funções para executar sub-tarefas pode ajudar bastante nesta parte. E não complique seu código à toa (ou para mostrar que sabe alguma coisa). Clareza e boas ideias são muito importantes!
- Seu código precisa resolver os problemas que foram propostos e atender a todos os requisitos pedidos. N˜ao adianta fazer um c´odigo que resolve outro problema, caso vocˆe n˜ao saiba como resolver algum problema proposto. E se alguma coisa for pedida explicitamente, ela precisa ser atendida.
- Não custa lembrar mais uma vez:  $N\tilde{A}O$  é permitido usar variáveis globais ou "goto". Códigos com essas coisas receber˜ao nota 0.
- Indentação é essencial. Códigos não (ou mal) indentados terão um desconto considerável na nota.

Apesar de todas as "pré-broncas", espero que todas(os) se divirtam com a (resolução da) prova. Não entrem em pânico!

Boa prova!

Marina

## Questões

1. (3.0) [Adaptado da prova da OBI 2018 - Fase 1] Dizemos que uma sequência de pelo menos dois números é uma escadinha se a diferença entre números consecutivos é sempre a mesma.

Por exemplo, a sequência 2, 3, 4, 5 é uma escadinha, já que um número sempre é igual ao anterior somado de 1. A sequência  $10, 7, 4$  também é uma escadinha, já que um número sempre é igual ao anterior somado de −3. Já a sequência 2, 6, −1 não é uma escadinha, porque do primeiro número para o segundo foi somado o valor 4, mas do segundo para o terceiro foi somado o valor −7.

Em uma sequência maior de números, podemos encontrar algumas escadinhas. Estamos sempre interessados nas maiores escadinhas possíveis, já que um pedaço de uma escadinha sempre é uma escadinha também.

Por exemplo, na sequência  $1, 1, 1, 3, 5, 4, 8, 12$  temos 4 escadinhas diferentes:  $1, 1, 1$  (soma 0 de um número para o próximo), 1, 3, 5 (soma 2 de um elemento para o próximo), 5, 4 (soma −1 de um elemento para o próximo) e  $4, 8, 12$  (soma 4 de um elemento para o próximo).

Escreva um programa, em linguagem C, que leia um número inteiro  $n > 0$  correspondente ao tamanho da sequência, seguido de *n* números inteiros que compõem a sequência. Seu programa deve mostrar quantas e quais são as escadinhas da sequência digitada. Seu programa deve cuidar do caso em que o valor de  $n \in \mathbb{N}$  inválido.

2.  $(3.0)$  [Adaptado da prova da OBI 2017 - Fase 1] O sistema de segredo para abrir esse cofre é bastante complexo. Ao invés de girar um botão várias vezes, como a gente vê normalmente nos filmes, o dono do cofre tem que deslizar um controle para a esquerda e para a direita, em cima de uma barra, várias vezes, parando em determinadas posições. A barra possui n posições e cada posição contém um número inteiro de 0 a 9.

No exemplo abaixo, a barra tem 14 posições e o controle está na posição 1.

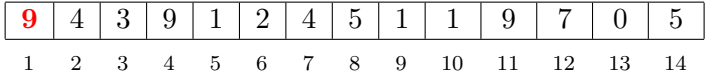

O segredo vai depender de quantas vezes cada um dos dez inteiros de 0 a 9 vai aparecer dentro do controle.

Por exemplo, usando a barra acima, suponha que o dono deslize o controle da posição inicial 1 até a posição 9 (percorrendo os números  $9, 4, 3, 9, 1, 2, 4, 5, 1$ ), depois para a posição 4 (percorrendo os números  $5, 4, 2, 1, 9$ ), depois para a posição 11 (percorrendo os números  $1, 2, 4, 5, 1, 1, 9$ ) e por fim até a posição 13 (percorrendo os números 7,0). Veja que o inteiro 1, neste exemplo, vai aparecer seis vezes dentro do controle; e o inteiro 9 vai aparecer quatro vezes.

Escreva um programa, em linguagem C, que leia a quantidade  $n > 0$  de números na barra, a sequência de *n* inteiros da barra, a quantidade  $m > 0$  de posições que o dono vai percorrer e a sequência de  $m$  posições entre as quais o dono desliza o controle, começando da posição inicial 1. Seu programa deve contar quantas vezes cada inteiro de 0 a 9 vai aparecer dentro do controle.

Seu programa deve cuidar do caso em que os valores de  $n$  ou  $m$  são inválidos, bem como valores inválidos para as sequências de números na barra e de posições para deslizar.

3. (4.0) Um tabuleiro de Sudoku é uma matriz de inteiros de dimensão  $9 \times 9$ , composta por 9 submatrizes de dimensão  $3 \times 3$ . Neste tabuleiro, cada linha e coluna deve conter todos os números inteiros de 1 a 9. Além disso, cada submatriz também deve conter todos os números inteiros de 1 a 9.

Por exemplo, o tabuleiro

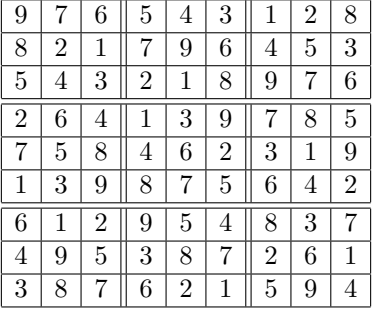

está preenchido corretamente.

Para jogar Sudoku, o tabuleiro começa parcialmente preenchido e o jogador vai preenchendo as posições vazias com inteiros de 1 a 9, de forma a preencher todo o tabuleiro de maneira válida. Ou seja, n˜ao pode haver n´umeros repetidos nas linhas, nem nas colunas, nem nas submatrizes. Ao final, todos os números de  $1$  a  $9$  devem estar em todas as colunas, linhas e submatrizes.

Escreva um programa, em linguagem C, que leia um inteiro  $k > 0$ , que indica quantas posições do tabuleiro serão previamente preenchidas, e uma lista com cada uma das posições da matriz do tabuleiro (linha e coluna) que serão preenchidas, bem como os valores a serem usados.

Por exemplo, o tabuleiro que deve ser preenchido inicialmente como

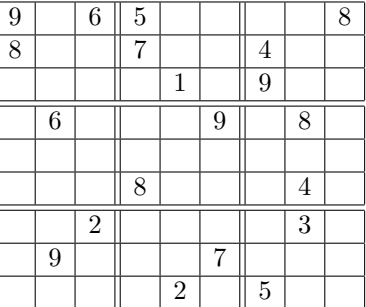

deve ter como entrada

20

1 1 9

1 3 6

- 1 4 5
- 1 9 8

2 1 8

2 4 7

- 2 7 4
- 3 5 1
- 3 7 9

4 2 6

- 4 6 9
- 4 8 8

Seu programa deve verificar se o valor de  $k$  é válido, se as posições e valores a serem usados são válidos e se não tornam o tabuleiro inválido.

Depois de preencher o tabuleiro inicial, seu programa deve pedir para o usuário digitar a linha e coluna do tabuleiro que deseja preencher e o valor que deseja usar. Caso a posição ou o valor escolhido sejam inválidos (o que inclui tornar o tabuleiro inválido), o usuário deve jogar novamente; caso contrário, a jogada deve ser feita. Esse processo deve ser repetido até que o tabuleiro esteja completo e válido.

Deve ficar claro para o usuário como está o tabuleiro a cada jogada e o que ele deve digitar.